## **[POS](https://pomoc.comarch.pl/altum/documentation/pos/)**

W konfiguracji systemu istnieje zakładka POS z parametrami:

- Synchronizacja dokumentów PW/RW z ostatnich pozwala na określenie ilości dni wstecz, dla których dokumenty PW/RW będą wysyłane do POS
- Synchronizacja dokumentów ZS z ostatnich pozwala na określenie ilości dni wstecz, dla których dokumenty ZS będą wysyłane do POS
- Adres Comarch POS Agent Broker adres sieciowy i port usługi Comarch POS Agent Broker, wykorzystywanej do komunikacji ze stanowiskami POS Agent. Po wprowadzeniu adresu użytkownik ma możliwość testu połączenia, co pozwala na zweryfikowanie ewentualnych błędów w komunikacji usługi. Domyślny port to 80.

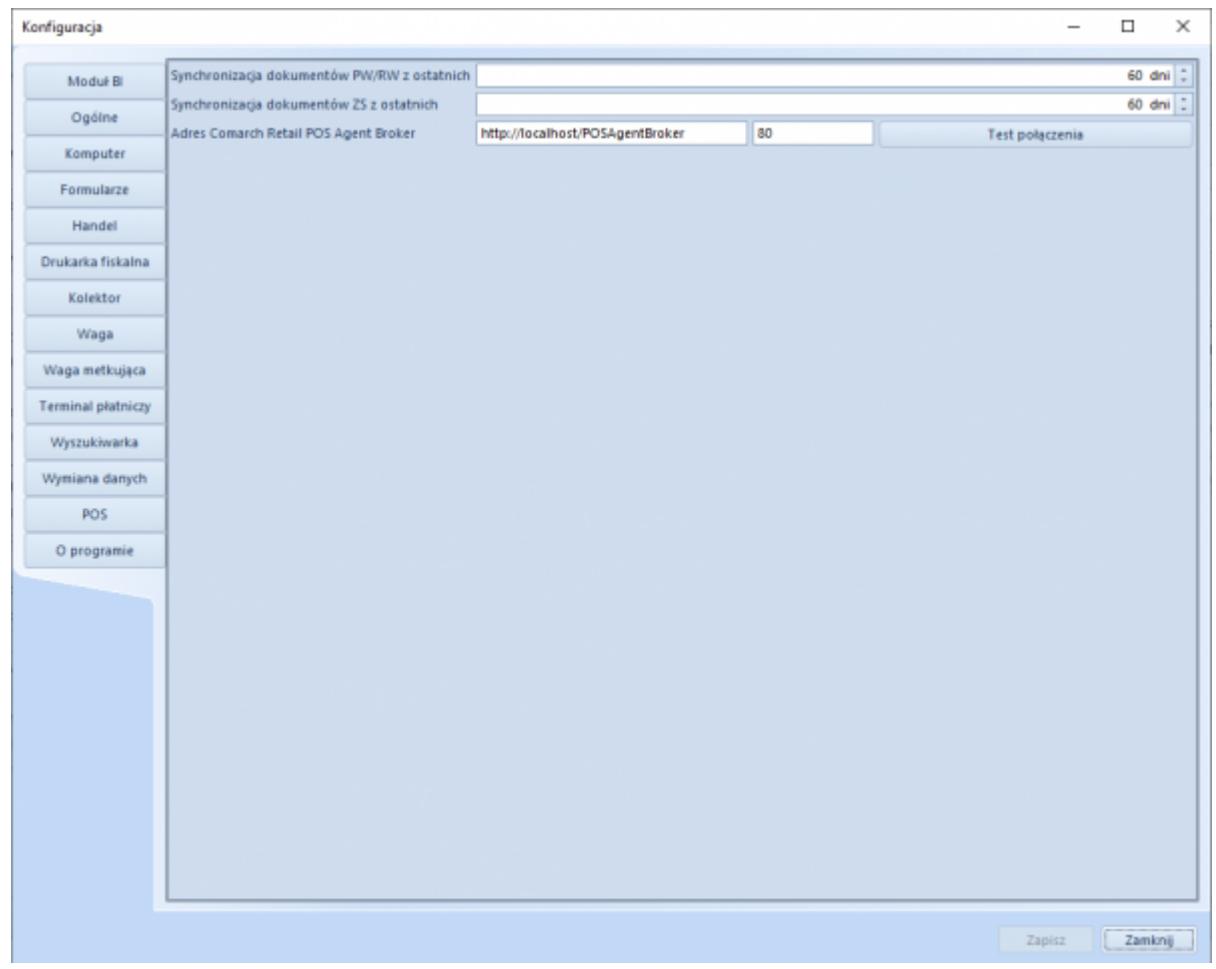

Uwaga

Adres usługi Comarch POS Agent Broker może się różnić od tego na powyższym obrazu w zależności od środowiska. Sposób na jego odnalezienie można odnaleźć na stronie opisującej [POS Agent](https://pomoc.comarch.pl/pos/documentation/comarch-retail-pos-broker/) [Broker](https://pomoc.comarch.pl/pos/documentation/comarch-retail-pos-broker/).